## **Annexe 3**

Présentation de l'application aux élèves (copie d'écran grâce à l'Apple TV)

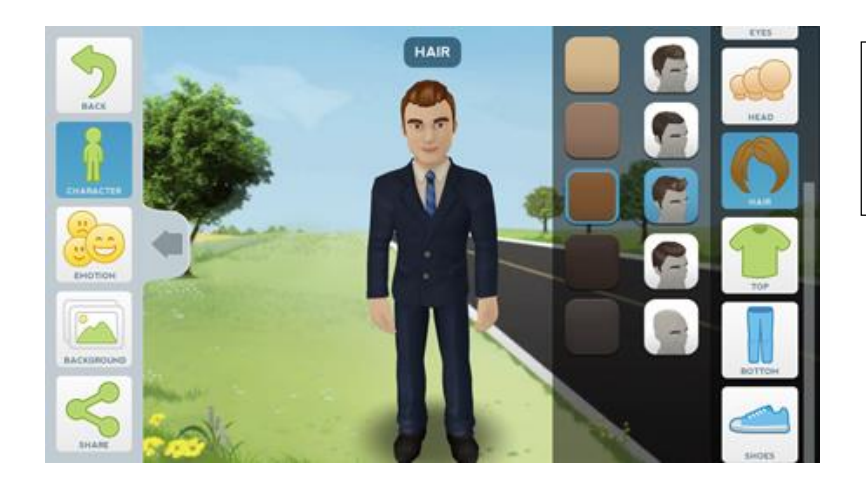

Choix des caractéristiques du personnage (cheveux, couleur de peau, couleur des yeux, vêtements…)

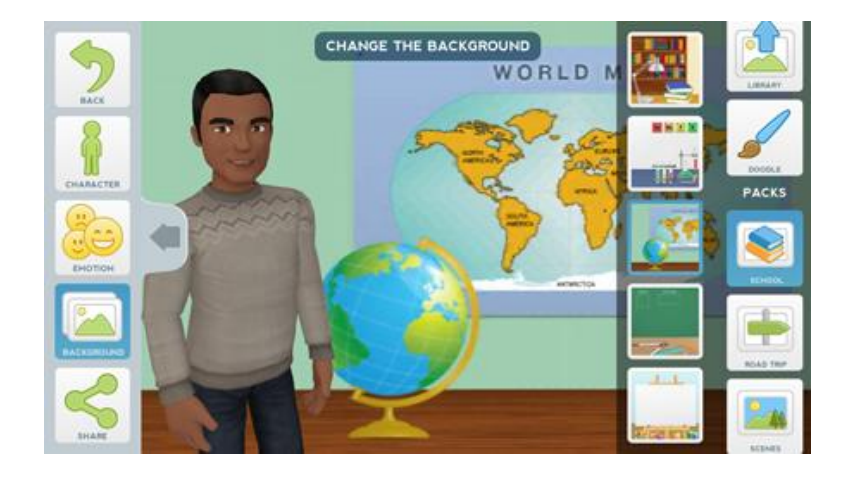

Choix du fond d'écran (soit un fond d'écran proposé par l'application, soit une photo prise par l'élève avec la tablette)

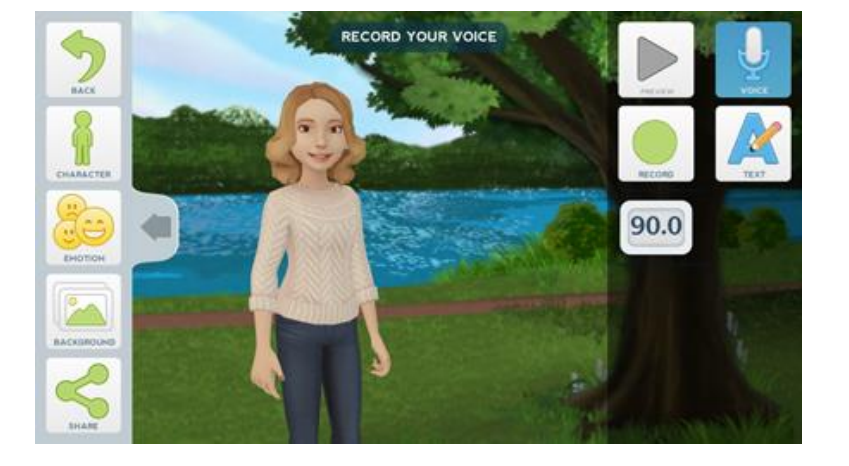

Enregistrement vocal du texte préalablement écrit.